## Package 'clst'

October 7, 2014

<span id="page-0-0"></span>Type Package

Title Classification by local similarity threshold

Version 1.12.0

**Depends**  $R$  ( $>= 2.10$ )

Imports ROC, lattice

Suggests RUnit

LazyLoad yes

LazyData yes

Author Noah Hoffman

Maintainer Noah Hoffman <ngh2@uw.edu>

Description Package for modified nearest-

neighbor classification based on calculation of a similarity threshold distinguishing withingroup from between-group comparisons.

License GPL-3

biocViews Classification

## R topics documented:

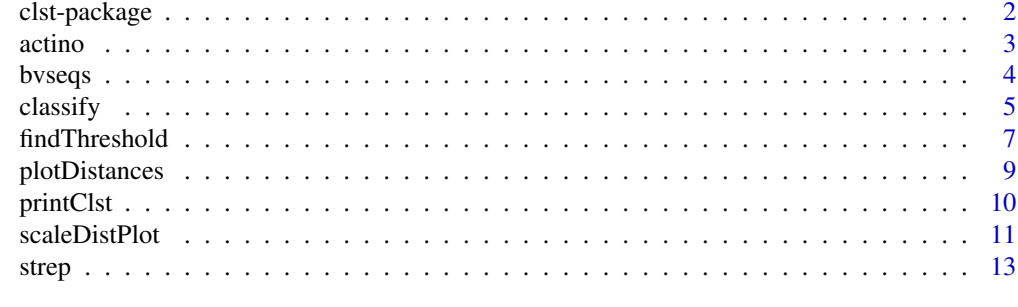

**Index** 2008 **[14](#page-13-0)** 

<span id="page-1-0"></span>

## Description

Package for modified nearest-neighbor classification based on calculation of a similarity threshold distinguishing within-group from between-group comparisons.

## Details

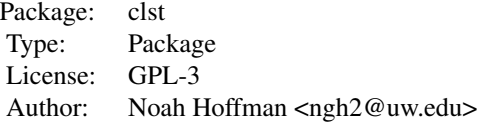

Index:

Further information is available in the following vignettes:

clstDemo clst (source, pdf)

TODO: write package overview.

## Author(s)

Noah Hoffman

Maintainer: <ngh2@uw.edu>

## See Also

[cmdscale](#page-0-0)

## Examples

```
library(clst)
packageDescription("clst")
data(iris)
dmat <- as.matrix(dist(iris[,1:4], method="euclidean"))
groups <- iris$Species
i \leq 1cc <- classify(dmat, groups, dvect=dmat[i,])
cat(query at i =, i, is species, paste(I., groups[i]), \n)
```
<span id="page-2-0"></span>actino 3

```
printClst(cc)
i \le -125cc <- classify(dmat, groups, dvect=dmat[i,])
cat(query at i =, i, is species, paste(I., groups[i]), \n\)printClst(cc)
```
## actino *Actinomyces data set*

## Description

Square matrices decsribing pairwise distances among 16s rRNA sequences.

## Usage

data(actino)

## Format

```
List of 5
 $ dmat1 : num [1:146, 1:146] 0 0.763 1.25 10.345 12.771 ...
  ..- attr(*, "dimnames")=List of 2
  .. ..$ : chr [1:146] "200" "201" "202" "203" ...
  .. ..$ : chr [1:146] "200" "201" "202" "203" ...
 $ dmat2 : num [1:146, 1:146] 0 0.574 1.044 5.669 8.409 ...
  ..- attr(*, "dimnames")=List of 2
  .. ..$ : chr [1:146] "200" "201" "202" "203" ...
  .. ..$ : chr [1:146] "200" "201" "202" "203" ...
 $ dmat3 : num [1:146, 1:146] 0 0.763 1.25 8.571 11.233 ...
  ..- attr(*, "dimnames")=List of 2
  .. ..$ : chr [1:146] "200" "201" "202" "203" ...
  .. ..$ : chr [1:146] "200" "201" "202" "203" ...
$ taxa : Factor w/ 33 levels "Actinomyces bowdenii",..: 12 12 12 23 20 20 8 22 12 20 ...
$ abbrev: Factor w/ 33 levels "A bowdenii","A canis",..: 12 12 12 23 20 20 8 22 12 20 ...
```
## Details

The matrices \$dmat1, dmat2, and dmat3 contain percent nucleotide difference with indels penalized heavily, little, and somewhat, respectively.

\$taxa is a factor of species names; abbreviations of the same names are found in \$abbrev.

## Examples

data(actino)

<span id="page-3-0"></span>

## Description

Tree-derived pairwise distances and taxonomic assignments among 16S rRNA sequences representing bacteria represented in the vaginal mucosa.

## Usage

data(bvseqs)

## Format

```
The format is:
List of 3
 $ dmat : num [1:448, 1:448] 0 0.0494 0.0968 0.1002 0.1606 ...
  \ldots attr(\star, "dimnames")=List of 2
  .. ..$ : chr [1:448] "S001098970" "S000859776" "S000539896" "S001352901" ...
  .. ..$ : chr [1:448] "S001098970" "S000859776" "S000539896" "S001352901" ...
 $ groupTab:data.frame: 448 obs. of 12 variables:
  ..$ superkingdom : chr [1:448] "2" "2" "2" "2" ...
  ..$ superphylum : chr [1:448] NA NA NA NA ...
  ..$ phylum : chr [1:448] "1224" "1224" "1224" "1224" ...
  ..$ class : chr [1:448] "1236" "1236" "1236" "1236" ...<br>..$ subclass : chr [1:448] NA NA NA ...<br>..$ order : chr [1:448] "72274" "72274" "72274" "72274"
                      : chr [1:448] NA NA NA NA \ldots..$ order : chr [1:448] "72274" "72274" "72274" "72274" ...
                     : chr [1:448] NA NA NA NA \ldots..$ family : chr [1:448] "468" "468" "468" "468" ...
  ..$ genus : chr [1:448] "469" "469" "469" "469" ...
  ..$ species_group : chr [1:448] NA NA NA NA ...
  ..$ species_subgroup: chr [1:448] NA NA NA NA ...
  ..$ species : chr [1:448] "470" "470" "471" "470" ...
$ taxNames: Named chr [1:212] "Actinomyces urogenitalis" "Lactobacillus jensenii" "Proteobacteria" "Ga
  ..- attr(*, "names")= chr [1:212] "103621" "109790" "1224" "1236" ...
```
## Details

(Describe creation of this data set)

#### Source

Sequences were assembled from both the RDP 16S rRNA database and from the laboratory of Dr. David Fredricks.

## References

RDP url here.

## <span id="page-4-0"></span>classify 5

## Examples

```
data(bvseqs)
## maybe str(bvseqs) ; plot(bvseqs) ...
```
<span id="page-4-1"></span>classify *classify*

## <span id="page-4-2"></span>Description

Functions to perform classification by local similarity threshold.

## Usage

```
classify(dmat, groups, dvect, method = "mutinfo", minScore = 0.45,
         doffset = 0.5, dStart = NA, maxDepth = 10, minGroupSize = 2,
         objNames = names(dvect), keep.data = TRUE, \ldots, verbose =
         FALSE)
classifyIter(dmat, groupTab, dvect, dStart = NA, multiple = FALSE,
             keep.data = TRUE, ..., verbose = FALSE)classifier(dmat, groups, dvect, method = mutinfo, minScore = 0.45,
           doffset = 0.5, dStart = NA, minGroupSize = 2,
           objNames = names(dvect), keep.data = TRUE, ..., verbose = FALSE,
           depth = 1)pull(dmat, groups, index)
```
pullTab(dmat, groupTab, index)

## Arguments

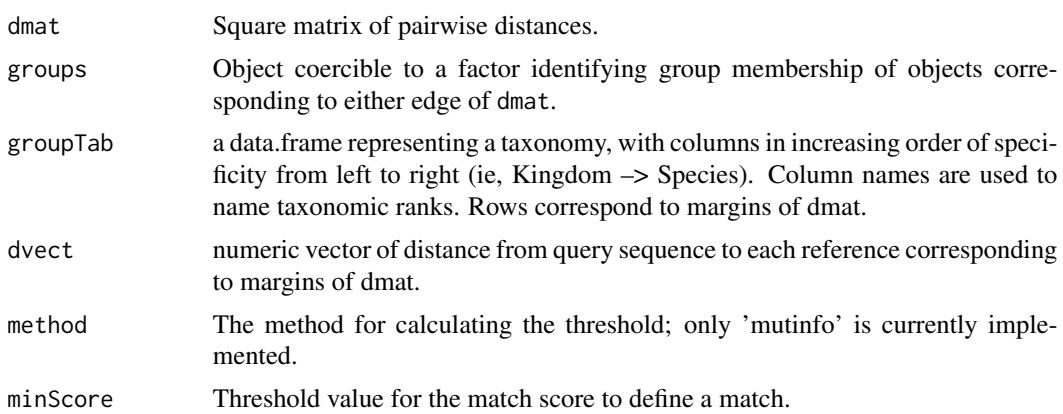

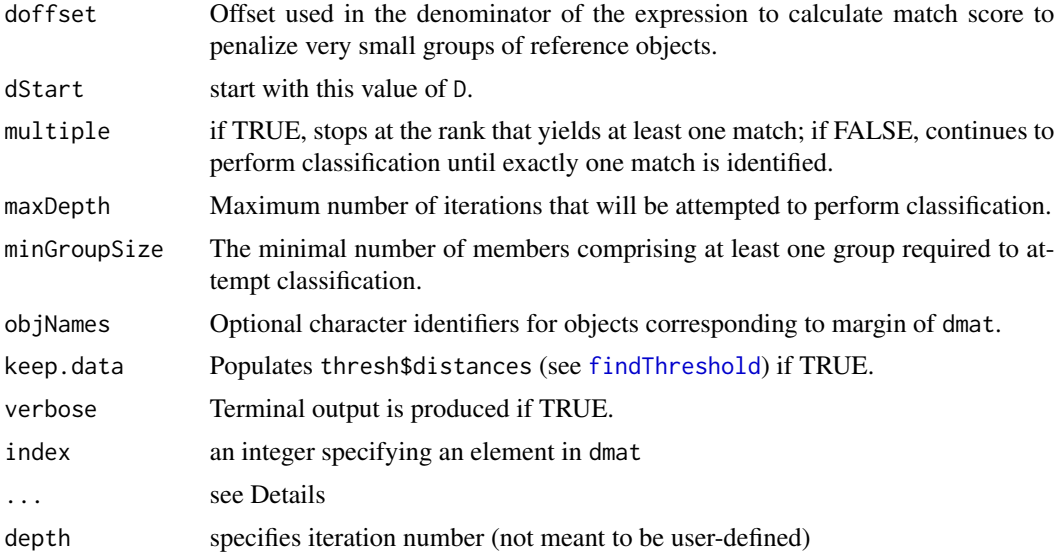

## Details

classify performs iterative classification. See the vignette vignette for package clst for a description of the classification algorithm.

classifier performs non-iterative classification, and is typically not called directly by the user.

The functions pull and pullTab are used to remove a single element of dmat for the purpose of performing classification agains the remaining elements. The value of these two functions (a list) can be passed directly to classify or classifyIter directly (see examples).

## Value

classify and classifyIter return x, a list of lists, one for each iteration of the classifier. Each sub-list contains the following named elements:

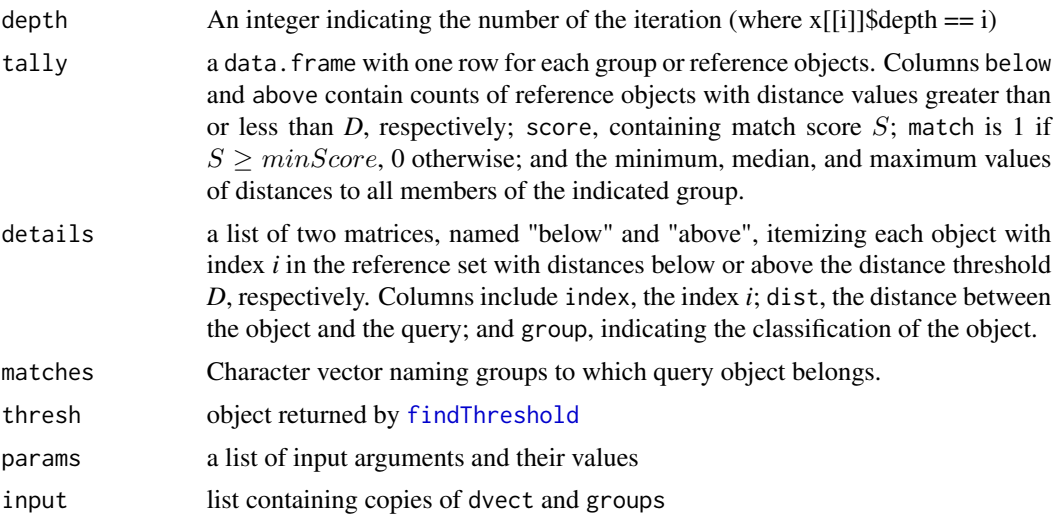

## <span id="page-6-0"></span>findThreshold 7

## Author(s)

Noah Hoffman

## See Also

[findThreshold](#page-6-1)

## Examples

```
## illustrate classification using the Iris data set
data(iris)
dmat <- as.matrix(dist(iris[,1:4], method="euclidean"))
groups <- iris$Species
## remove one element from the data set and perform classification using
## the remaining elements as the reference set
ind \leq -1cat(paste(class of "unknown" sample is Iris,groups[ind]),fill=TRUE)
cc <- classify(dmat[-ind,-ind], groups[-ind], dvect=dmat[ind, -ind])
printClst(cc)
## this operation can be performed conveinetly using the pull function
ind <-51cat(paste(class of "unknown" sample is Iris,groups[ind]),fill=TRUE)
cc <- do.call(classify, pull(dmat, groups, ind))
printClst(cc)
str(cc)
```
<span id="page-6-1"></span>findThreshold *findThreshold*

## <span id="page-6-2"></span>Description

Identify a distance threshold predicting whether a pairwise distance represents a comparison between objects in the same class (within-group comparison) or different classes (between-group comparison) given a matrix providing distances between objects and the group membership of each object.

## Usage

```
findThreshold(dmat, groups, distances, method = "mutinfo", prob = 0.5,
              na.rm = FALSE, keep.dists = TRUE, roundCuts = 2, minCuts =
              20, maxCuts = 300, targetCuts = 100, verbose = FALSE,
              depth = 1, \ldots)
```
partition(dmat, groups, include, verbose = FALSE)

## Arguments

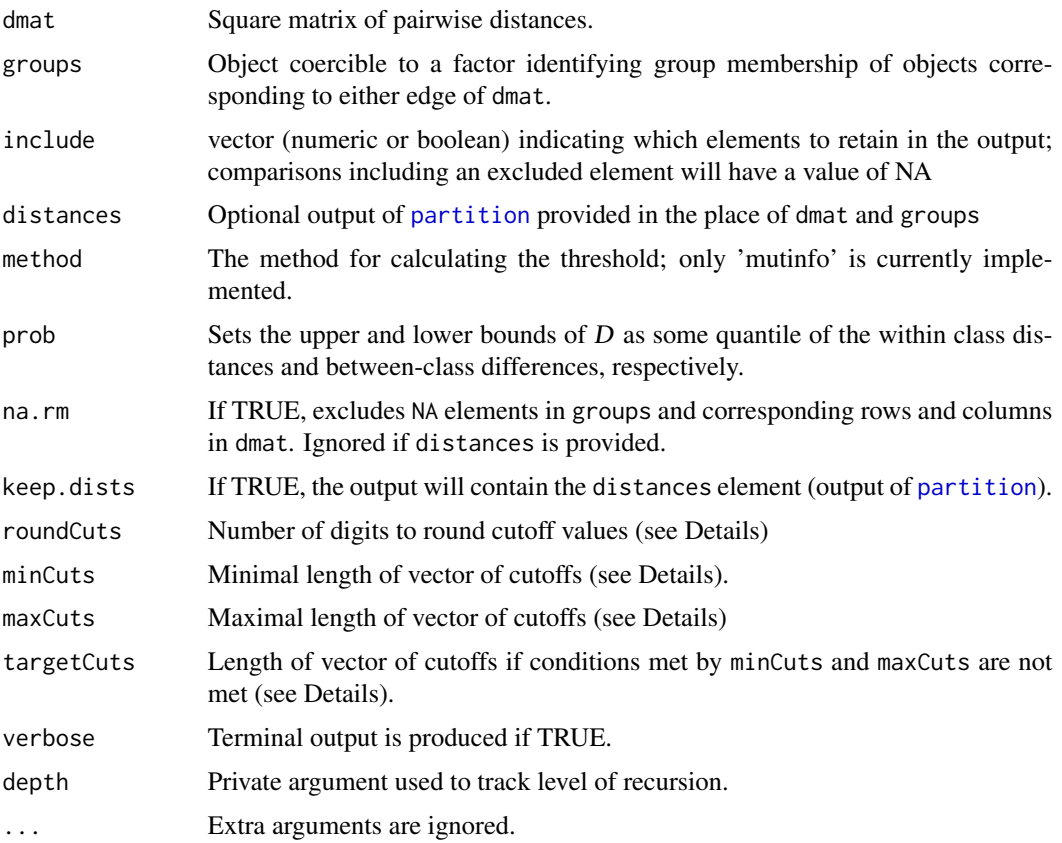

## Details

findThreshold is used internally in [classify](#page-4-1), but may also be used to calculate a starting value of \$D\$.

partition is used to transform a square (or lower triangular) distance matrix into a data.frame containing a column of distances (\$vals) along with a factor (\$comparison) defining each distance as a within- or between-group comparison. Columns \$row and \$col provide indices of corresponding rows and columns of dmat.

## Value

In the case of findThreshold, output is a list with elements decsribed below. In the case of partition, output is the data.frame returned as the element named \$distances in the output of findThreshold.

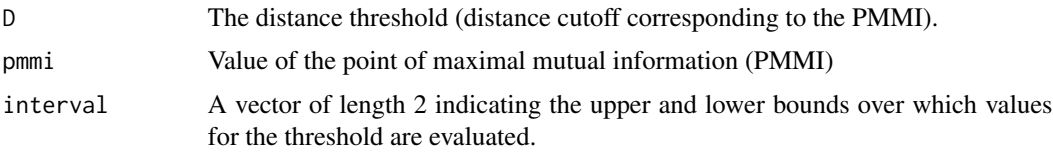

## <span id="page-8-0"></span>plotDistances 9

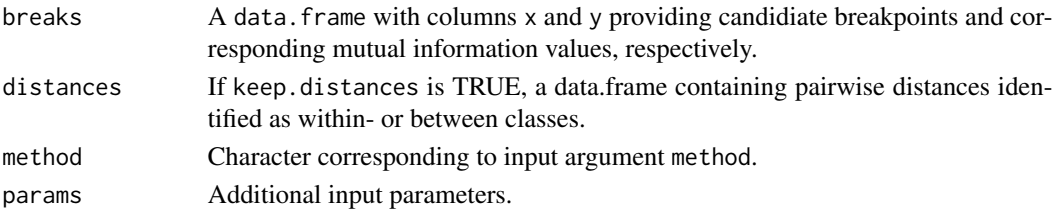

## Author(s)

Noah Hoffman

## See Also

[plotDistances](#page-8-1), [plotMutinfo](#page-8-2)

## Examples

```
data(iris)
dmat <- as.matrix(dist(iris[,1:4], method="euclidean"))
groups <- iris$Species
thresh <- findThreshold(dmat, groups, type="mutinfo")
str(thresh)
```
<span id="page-8-1"></span>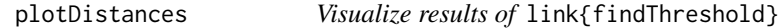

## <span id="page-8-2"></span>Description

The functions plotDistances and plotMutinfo are used to visualize the distance threshold calculated by [findThreshold](#page-6-1) in the context of pairwise distances among objects in the reference set.

## Usage

```
plotDistances(distances, D = NA, interval = NA,
              ylab = "distances", ...)
plotMutinfo(breaks, D = NA, interval = NA,
            xlab = "distance", ylab = "mutual information", ...)
```
## Arguments

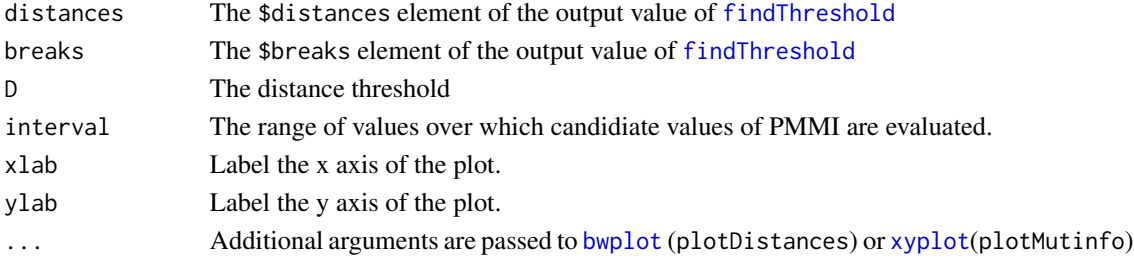

## <span id="page-9-0"></span>Details

plotDistances produces a box-and-whisker plot contrasting within- and between-group distances. plotMutinfo produces a plot of cutpoints vs mutual information scores.

## Value

Returns a lattice grid object.

## Author(s)

Noah Hoffman

## See Also

[findThreshold](#page-6-1)

## Examples

```
data(iris)
dmat <- as.matrix(dist(iris[,1:4], method="euclidean"))
groups <- iris$Species
thresh <- findThreshold(dmat, groups)
do.call(plotDistances, thresh)
do.call(plotMutinfo, thresh)
```
printClst *Print a summary of the classifier output.*

## Description

Prints a description of the output of classify.

## Usage

```
printClst(cc, rows = 8, nameWidth = 30, groupNames)
```
## Arguments

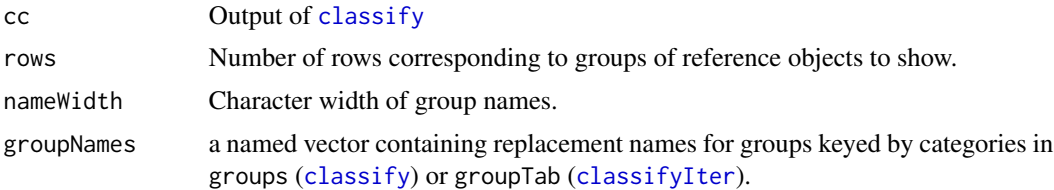

## Value

Output value is NULL; output is to stdout.

## <span id="page-10-0"></span>scaleDistPlot 11

## Author(s)

Noah Hoffman

## See Also

[classify](#page-4-1), [classifyIter](#page-4-2)

## Examples

```
data(iris)
dmat <- as.matrix(dist(iris[,1:4], method="euclidean"))
groups <- iris$Species
```
scaleDistPlot *Annotated multidimensional scaling plots.*

## Description

Produces annotated representations of two-dimensional multidimensional scaling plots using [cmdscale](#page-0-0).

## Usage

```
scaleDistPlot(dmat, groups, fill, X, O, indices = "no",
              include, display, labels,
              shuffleGlyphs = NA, key = "top",
              keyCols = 4, glyphs,
              xflip = FALSE, yflip = FALSE, ...)
```
## Arguments

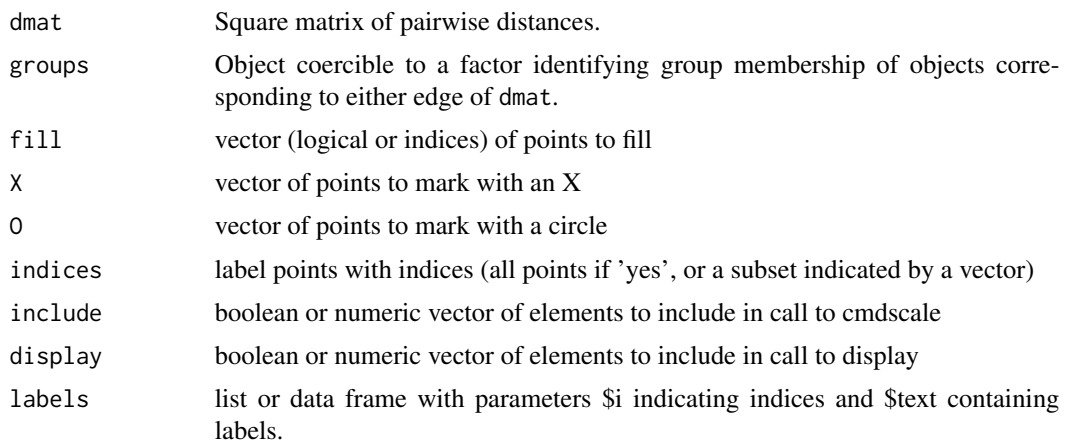

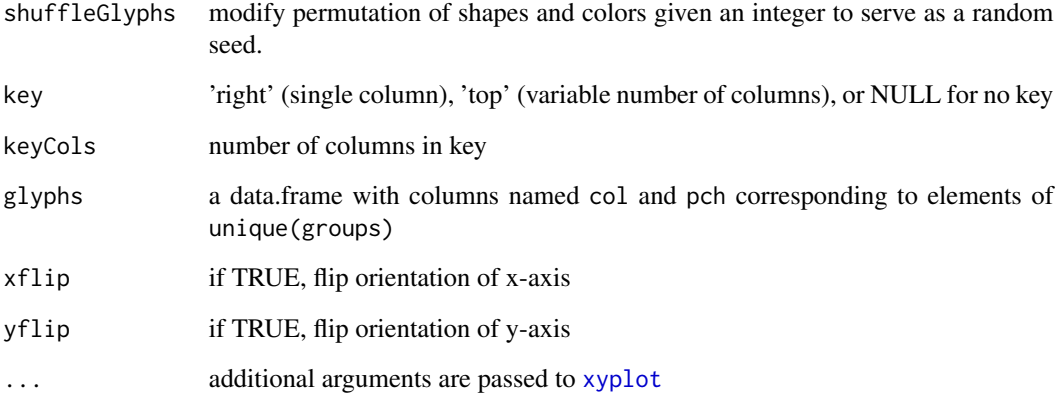

## Value

Returns a lattice grid object.

## Author(s)

Noah Hoffman

## See Also

[cmdscale](#page-0-0), [xyplot](#page-0-0)

## Examples

```
data(iris)
dmat <- as.matrix(dist(iris[,1:4], method="euclidean"))
groups <- iris$Species
## visualize pairwise euclidean dstances among items in the Iris data set
fig <- scaleDistPlot(dmat, groups)
plot(fig)
## leave-one-out analysis of the classifier
loo <- lapply(seq_along(groups), function(i){
  do.call(classify, pull(dmat, groups, i))
})
matches <- lapply(loo, function(x) rev(x)[[1]]$matches)
result <- sapply(matches, paste, collapse=-)
confusion <- sapply(matches, length) > 1
no_match <- sapply(matches, length) < 1
plot(scaleDistPlot(dmat, groups, fill=confusion, O=confusion, X=no_match))
```
<span id="page-12-0"></span>

## Description

Square matrices decsribing pairwise distances among 16s rRNA sequences.

## Usage

data(strep)

## Format

```
List of 5
 $ dmat1 : num [1:150, 1:150] 0 5.81 8.38 10.28 10.64 ...
  ..- attr(*, "dimnames")=List of 2
  .. ..$ : chr [1:150] "197" "199" "207" "208" ...
  .. ..$ : chr [1:150] "197" "199" "207" "208" ...
 $ dmat2 : num [1:150, 1:150] 0 5.09 3.82 7.21 7.59 ...
  ..- attr(*, "dimnames")=List of 2
  .. ..$ : chr [1:150] "197" "199" "207" "208" ...
  .. ..$ : chr [1:150] "197" "199" "207" "208" ...
 $ dmat3 : num [1:150, 1:150] 0 5.63 5.81 8.77 9.14 ...
  ..- attr(*, "dimnames")=List of 2
  .. ..$ : chr [1:150] "197" "199" "207" "208" ...
  .. ..$ : chr [1:150] "197" "199" "207" "208" ...
$ taxa : Factor w/ 50 levels "Streptococcus acidominimus",..: 31 44 26 4 4 31 32 39 42 31 ...
 $ abbrev: Factor w/ 50 levels "S acidominimus",..: 31 44 26 4 4 31 32 39 42 31 ...
```
## Details

The matrices \$dmat1, dmat2, and dmat3 contain percent nucleotide difference with indels penalized heavily, little, and somewhat, respectively.

\$taxa is a factor of species names; abbreviations of the same names are found in \$abbrev.

## Examples

data(strep)

# <span id="page-13-0"></span>Index

∗Topic \textasciitildekwd1 printClst, [10](#page-9-0) scaleDistPlot, [11](#page-10-0) ∗Topic \textasciitildekwd2 printClst, [10](#page-9-0) ∗Topic classif classify, [5](#page-4-0) clst-package, [2](#page-1-0) findThreshold, [7](#page-6-0) plotDistances, [9](#page-8-0) ∗Topic datasets actino, [3](#page-2-0) bvseqs, [4](#page-3-0) strep, [13](#page-12-0) ∗Topic package clst-package, [2](#page-1-0) actino, [3](#page-2-0) bvseqs, [4](#page-3-0) bwplot, *9* classifier *(*classify*)*, [5](#page-4-0) classify, [5,](#page-4-0) *8*, *10, 11* classifyIter, *10, 11* classifyIter *(*classify*)*, [5](#page-4-0) clst *(*clst-package*)*, [2](#page-1-0) clst-package, [2](#page-1-0) cmdscale, *2*, *11, 12* findThreshold, *6*, [7,](#page-6-0) *7*, *9, 10* partition, *8* partition *(*findThreshold*)*, [7](#page-6-0) plotDistances, [9,](#page-8-0) *9* plotMutinfo, *9* plotMutinfo *(*plotDistances*)*, [9](#page-8-0) printClst, [10](#page-9-0) pull *(*classify*)*, [5](#page-4-0) pullTab *(*classify*)*, [5](#page-4-0)

scaleDistPlot, [11](#page-10-0) strep, [13](#page-12-0)

xyplot, *9*, *12*